*Titre : SSLP322 - Propagation d'une fissure X-FEM dans une[...] Date :*

*13/04/2012 Page : 1/5 Responsable : Samuel GENIAUT Clé : V3.02.322 Révision : 8819*

## **SSLP322 - the purpose of Propagation of a crack X-FEM in a flexbeam 3 points with 3 holes**

#### **Summarized**

This test is validating the way of crack propagation with  $X$ -FEM in  $2D$ , in the frame of linear elasticity.

This test brings into play a rectangular plate comprising three holes with a crack emerging, and subjected to a bending 3 points.

A modelization is considered:

•modelization *A* : method mesh

the values given by the method mesh constitute the values of reference (tests of non regression).

*Warning : The translation process used on this website is a "Machine Translation". It may be imprecise and inaccurate in whole or in part and is provided as a convenience.*

*Titre : SSLP322 - Propagation d'une fissure X-FEM dans une[...] Date :*

*Responsable : Samuel GENIAUT* 

*13/04/2012 Page : 2/5*

### **1 Problem of reference**

#### **1.1 Geometry**

the geometry, dimensions and the materials are taken identical to those of Bittencourt and el. **[1]** and Ventura and al. **[2]**.

The structure 2D is a rectangular plate  $(20 \, mm \times 8 \, mm)$  with 3 holes, comprising an emerging crack [\(Figure 1.1-1\)](#page-1-0). The length of initial crack is  $a=1,5 \, mm$ .

The nodes noted *P1* , *P2* and *P3* on [Figure 1.1-1](#page-1-0) are used to impose the boundary conditions, which are clarified in the paragraph [§1.[31.3\]](#page-1-1).

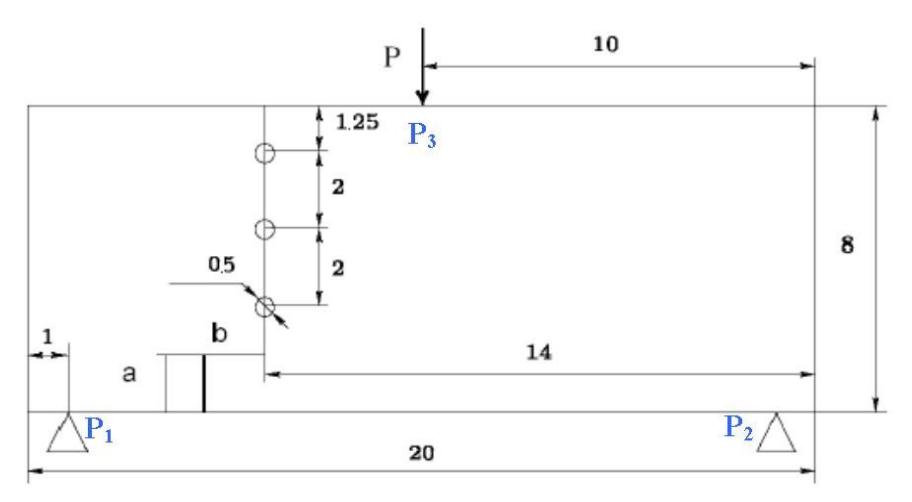

<span id="page-1-0"></span>**Figure 1.1-1: geometry of the fissured plate**

#### **1.2 Properties of the material**

Poisson's ratio:  $v=0.3$ 

Modulus Young: *E*=205000*MPa*

### **1.3 Boundary conditions and loadings**

<span id="page-1-1"></span>In order to block the rigid modes, one blocks displacements of the nodes *P1* and *P2* as follows:

$$
^{\bullet} DY^{P1} = DY^{P2} = 0
$$
  

$$
^{\bullet} DX^{P1} = 0.
$$

In order to simulate the propagation in fatigue, one applies a unit nodal force in *P3* :  $FY = -1$ . A cycle of loading will correspond to: null loading  $\rightarrow$  loading max $\rightarrow$  null loading. 35 steps of propagation are simulated. With each step of propagation, the crack advances an imposed length being worth 0,1 Mr.

#### **1.4 Solution**

*Warning : The translation process used on this website is a "Machine Translation". It may be imprecise and inaccurate in whole or in part and is provided as a convenience.*

*Titre : SSLP322 - Propagation d'une fissure X-FEM dans une[...] Date :*

*Responsable : Samuel GENIAUT Clé : V3.02.322 Révision : 8819*

*13/04/2012 Page : 3/5*

Taking into account the lack of accuracy of the diagrams of the article [3,](#page-2-0) one cannot deduce some from precise numerical values. One is satisfied to check that the ways of cracking have the same pace (see §2.[34\)](#page-3-0).

For the test, one A uses as reference the values of the stress intensity factors  $K_I$ ,  $K_{II}$  and calculated by the modelization at the end of the propagation:

*K*<sup>ref</sup> = 1,142045 *MPa.mm*<sup>0,5</sup> *K*<sup>ref</sup> =−0,057097*MPa.mm*<sup>0,5</sup>

### **1.5 bibliographical References**

- <span id="page-2-0"></span>[1] T.N. Bittencourt, P.A. Wawrzynek, A.R. Ingraffea, J.L. Sousa, Quasi-automatic simulation of ace propagation for 2D LEFM problems, Engineering Fractures Mechanics, vol. 55, pp. 321-334, 1996
- [2] G. Ventura, J.X. Xu, T. Belytschko, A vector level set method and new discontinuity approximations for ace growth by EFG, *International Newspaper for Numerical Methods in Engineering* , vol. 54, pp. 923-944, 2002

*Warning : The translation process used on this website is a "Machine Translation". It may be imprecise and inaccurate in whole or in part and is provided as a convenience.*

*Titre : SSLP322 - Propagation d'une fissure X-FEM dans une[...] Date :*

*Responsable : Samuel GENIAUT Clé : V3.02.322 Révision : 8819*

### **2 Modelization a: Method mesh**

In this modelization, the method MAILLAGE of operator PROPA FISS is used for the crack propagation.

#### **2.1 Characteristics of the mesh**

the structure is modelled by 7551 TRIA3. The crack is not with a grid.

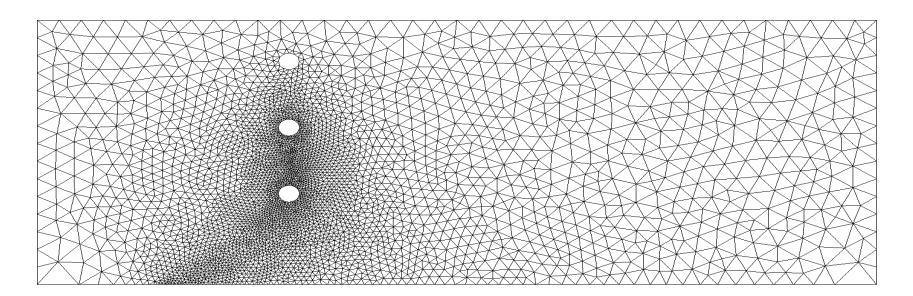

 $\sum_{\mathbf{Z}=\mathbf{X}}^{\mathbf{Y}}$ 

#### **Figure 2.1-1: mesh of structure**

the size of meshes in the refined zone is approximately 0,05 mm.

#### **2.2 Quantities tested and results**

One tests the value of the stress intensity factors  $K_{I}$  and  $K_{II}$  after the last step of propagation, given by CALC\_G. Integration contours are R\_INF = 0,1 mm and R\_SUP = 0,2 mm.

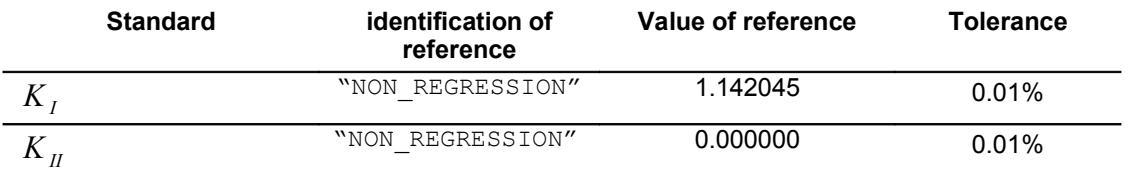

#### **2.3 complementary Results**

<span id="page-3-0"></span>One compares the ways of cracking between those resulting from [3](#page-2-0) and that obtained by *Code\_Aster*.

Note: the center of the reference is not the same one between [3](#page-2-0) and that of computation. To find the reference defined in [3](#page-2-0) , it is advisable to carry out a translation of a vector (- 10; -4) of the results of *Code\_Aster* . For reasons of clearness, the crack ways are represented in the same reference on [Figure 2.3-1](#page-4-0).

*default*

*13/04/2012 Page : 4/5*

*Warning : The translation process used on this website is a "Machine Translation". It may be imprecise and inaccurate in whole or in part and is provided as a convenience.*

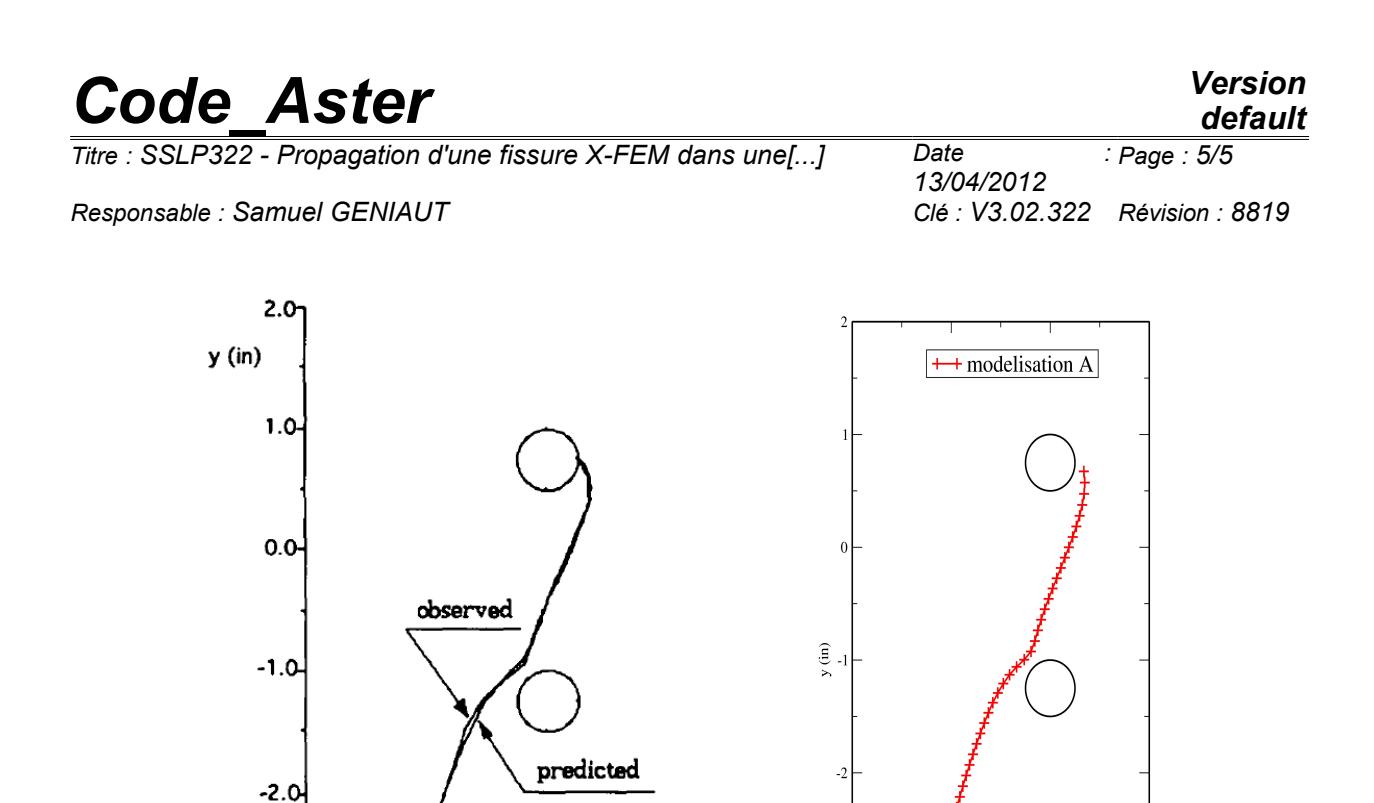

**Figure 2.3-1: Comparison of the ways of cracking**

 $-4.0$ 

 $x (in)$ 

 $-4\frac{1}{6}$ 

 $-4$ 

-5  $\bar{x}$  (in)

### **3 Summary of result**

 $-6.0$ 

<span id="page-4-0"></span> $-5.0$ 

the purpose of the test is reached.

 $-3.0$ 

 $\overline{\mathbf{A}}$ 

*Warning : The translation process used on this website is a "Machine Translation". It may be imprecise and inaccurate in whole or in part and is provided as a convenience.*